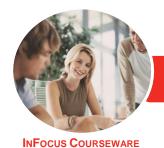

# Adobe Acrobat DC

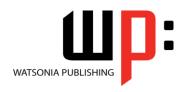

Product Code: INF554

ISBN: 978-1-925349-69-6

General Description The skills and knowledge acquired in Adobe Acrobat DC are sufficient to be able to create and edit PDFs, use forms, collaborate with others and secure your documents.

Learning Outcomes At the completion of this course you should be able to:

- start **Acrobat DC** and have a basic understanding of its workspace
- work with toolbars and menus
- navigate and view PDFs using various methods
- create PDFs
- edit content in a PDF
- modify and work with the pages of a PDF document
- create and manage bookmarks
- combine multiple documents into a single PDF or a portfolio
- create and work with PDF forms
- use comments and other review processes to work collaboratively on a PDF
- search one or more documents for words or phrases
- work confidently with some of the security options in *Acrobat*
- share a **PDF** by exporting it, saving it and printing it
- access and use the *Help* options available in *Acrobat*

Prerequisites

Adobe Acrobat DC assumes little or no knowledge of the software. However, it would be beneficial to have a general understanding of personal computers and the Windows operating system environment.

Topic Sheets

150 topics

Methodology

The InFocus series of publications have been written with one topic per page. Topic sheets either contain relevant reference information, or detailed step-by-step instructions designed on a real-world case study scenario. Publications can be used for instructor-led training, self-paced learning, or a combination of the two.

Formats Available A4 Black and White, A5 Black and White (quantity order only), A5 Full Colour (quantity order only), Electronic Licence

Companion Products There are a number of complementary titles in the same series as this publication. Information about other relevant publications can be found on our website at **www.watsoniapublishing.com**.

This information sheet was produced on Tuesday, August 18, 2015 and was accurate at the time of printing. Watsonia Publishing reserves its right to alter the content of the above courseware without notice.

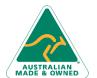

47 Greenaway Street Bulleen VIC 3105 Australia ABN 64 060 335 748 Phone: (+61) 3 9851 4000 Fax: (+61) 3 9851 4001 info@watsoniapublishing.com www.watsoniapublishing.com Product Information

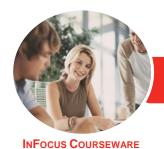

## Adobe Acrobat DC

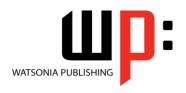

Product Code: INF554

ISBN: 978-1-925349-69-6

#### **Contents**

### **Starting With Acrobat DC**

Understanding Acrobat and PDFs Understanding Adobe Document Cloud

Starting Adobe Acrobat in Windows 8

Understanding Views
Understanding the Home View
Opening an Existing PDF File
Understanding the Document View
Understanding the Tools View
Exiting Acrobat

### **Using Toolbars and Menus**

Using Menus Working With Toolbars Using Tools Understanding Custom Toolsets Creating a Custom Toolset

### **Navigating and Viewing PDFs**

Using the Navigation Pane
Understanding Page Navigation
Using Page Navigation Tools
Using Navigation Panels
Adjusting PDF Views
Understanding the Page
Magnification Tools
Using the Zoom Tools
Using Split-Window View
Working With Multiple Documents

## **Creating PDFs**

Understanding Saving
Creating a PDF From a Single File
Creating a PDF Using Drag and Drop
Creating a PDF From Clipboard
Content
Creating Multiple PDFs From
Multiple Files
Understanding Acrobat PDFMaker
Creating a PDF From a Microsoft
Office File
Creating a PDF Using the PDF Printer
Driver
Converting a Web Page to PDF in a
Browser
Converting Web Pages to PDF in

Creating a PDF From a Scanner Enhancing a Scanned PDF Creating a Postscript File Understanding Acrobat Distiller Creating a PDF Using Distiller

#### **Editing PDFs**

Editing Existing Text
Adding New Text
Adding an Image
Editing Scanned PDFs
Adding a Link
Adding a Web Link
Converting a URL to a Live Link
Editing Links
Creating Links to Another PDF
Creating Destination Links
Understanding Multimedia

## **Working With Pages**

Selecting and Moving Pages
Inserting and Deleting Pages
Extracting Content
Replacing Pages
Cropping Pages
Renumbering Pages
Adding Headers and Footers
Adding Watermarks
Adding Backgrounds
Attaching Documents to a PDF
Managing Attachments

## **Bookmarks**

Creating Bookmarks in a Source Document
Creating Bookmarks Manually Editing Bookmark Destinations
Nesting Bookmarks
Changing the Appearance of Bookmarks
Bookmarks Actions

#### **Combining Documents**

Merging Multiple Files Into a PDF Creating a PDF Portfolio Editing a Portfolio Editing Files in a Portfolio Securing a PDF Portfolio

#### **Forms**

**Understanding PDF Forms** 

Starting a Form With the Form The Prepare Form Toolbar **Editing Form Fields** Form Field Names Adding Text Fields **Changing Field Properties** Field Properties Numeric Fields Numeric Field Properties **Calculating Fields Calculation Field Properties** Adding Hidden Fields Adding Radio Buttons Adding Dropdown Lists Adding a Submit Button Creating Multiple Copies of Fields Adding Reset and Cancel Buttons **Testing Your Form Editing a Tested Form** Distributing Forms by Email **Tracking Forms** Returning a Completed Form **Understanding the Form Responses** 

## **Working Collaboratively**

Understanding Comments
The Comment Toolbar
Adding Sticky Notes
Using the Annotations Tools
Adding Comments Using Drawing
Tools
Inserting Digital Identity Stamps
Understanding the Acrobat Review
Processes
Initiating an Email Review
Returning a Reviewed PDF
Merging Review Comments
Understanding the Comments Panel
Managing Comments
Summarising Comments

## **Finding and Searching**

Understanding Finding and Searching Finding Words

AUSTRALIAN

Acrobat

47 Greenaway Street Bulleen VIC 3105 Australia ABN 64 060 335 748

Phone: (+61) 3 9851 4000 Fax: (+61) 3 9851 4001 info@watsoniapublishing.com www.watsoniapublishing.com Product Information

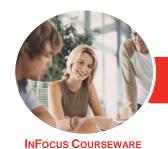

## Adobe Acrobat DC

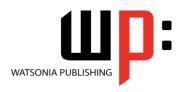

Product Code: INF554

ISBN: 978-1-925349-69-6

Searching Multiple PDFs Performing an Advanced Search

### **Document Security**

Understanding Document Security
Adding a Document Open Password
Changing Password Protection
Adding Permissions Passwords
Removing Password Protection
Creating a Self-Signed Digital ID
Certifying a PDF
Digitally Signing a PDF
Exporting a Digital ID Certificate
Verifying a Digital Signature
Encrypting for Certain IDs Using
Certificates
Creating a User Security Policy
Applying a Security Policy
Sending Files as a Secure Attachment

## **Saving, Exporting and Printing**

Understanding Save Options
Understanding Export Options
Exporting to Word
Exporting to an Image
Exporting to HTML
Understanding the Print Dialog Box
Printing a Document

## **Getting Help**

Understanding the Help Menu Using Help Searching for Online Help

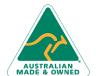

47 Greenaway Street Bulleen VIC 3105 Australia ABN 64 060 335 748 Phone: (+61) 3 9851 4000 Fax: (+61) 3 9851 4001 info@watsoniapublishing.com www.watsoniapublishing.com